## Package 'ALS'

August 3, 2015

Type Package

Title Multivariate Curve Resolution Alternating Least Squares (MCR-ALS)

Version 0.0.6

Author Katharine M. Mullen

Maintainer Katharine Mullen <mullenkate@gmail.com>

**Depends** nnls ( $>= 1.1$ ), Iso, R ( $>= 2.10$ )

Description Alternating least squares is often used to resolve components contributing to data with a bilinear structure; the basic technique may be extended to alternating constrained least squares. Commonly applied constraints include unimodality, non-negativity, and normalization of components. Several data matrices may be decomposed simultaneously by assuming that one of the two matrices in the bilinear decomposition is shared between datasets.

License GPL  $(>= 2)$ 

Repository CRAN

Date/Publication 2015-08-03 11:44:35

NeedsCompilation no

### R topics documented:

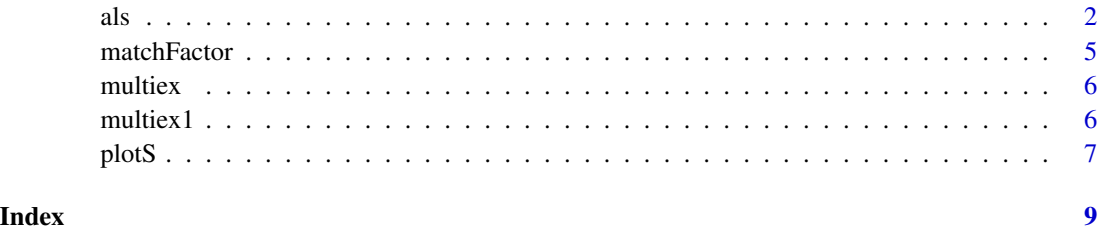

1

#### <span id="page-1-1"></span><span id="page-1-0"></span>**Description**

This is an implementation of alternating least squares multivariate curve resolution (MCR-ALS). Given a dataset in matrix form d1, the dataset is decomposed as  $d1=C$  %\*%  $t(S)$  where the columns of C and S represent components contributing to the data in each of the 2-ways that the matrix is resolved. In forming the decomposition, the components in each way many be constrained with e.g., non-negativity, uni-modality, selectivity, normalization of S and closure of C. Note that if more than one dataset is to be analyzed simultaneously, then the matrix S is assumed to be the same for every dataset in the bilinear decomposition of each dataset into matrices C and S.

#### Usage

```
als(CList, PsiList, S=matrix(), WList=list(),
thresh =.001, maxiter=100, forcemaxiter = FALSE,
optS1st=TRUE, x=1:nrow(CList[[1]]), x2=1:nrow(S),
baseline=FALSE, fixed=vector("list", length(PsiList)),
uniC=FALSE, uniS=FALSE, nonnegC = TRUE, nonnegS = TRUE,
normS=0, closureC=list())
```
#### Arguments

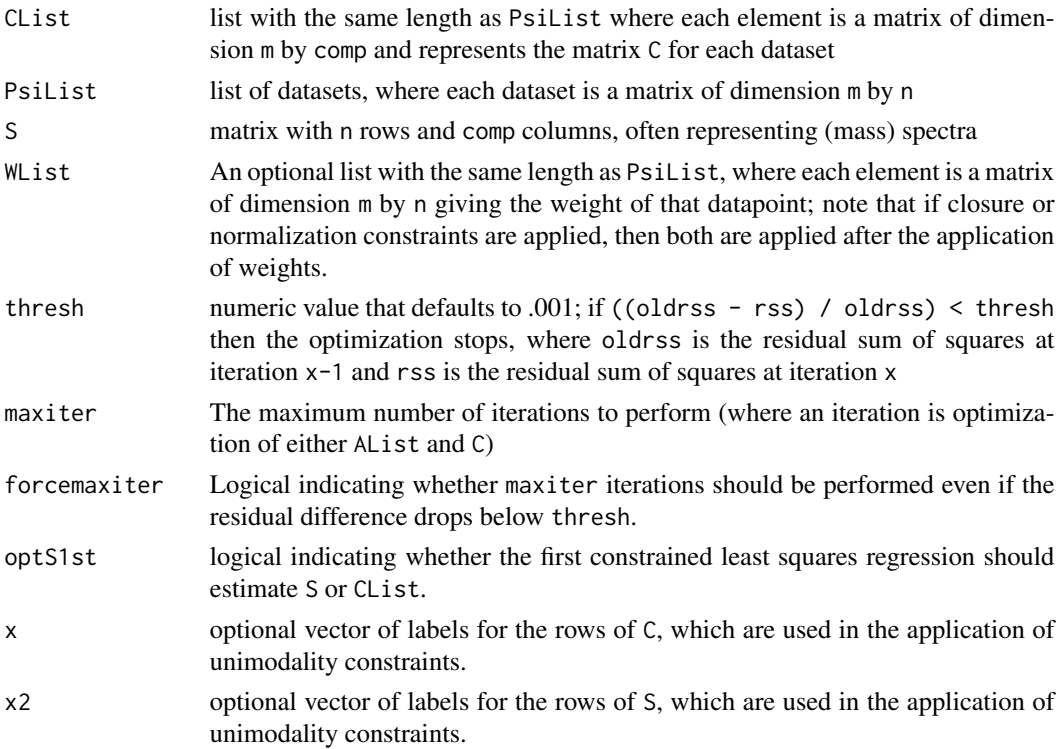

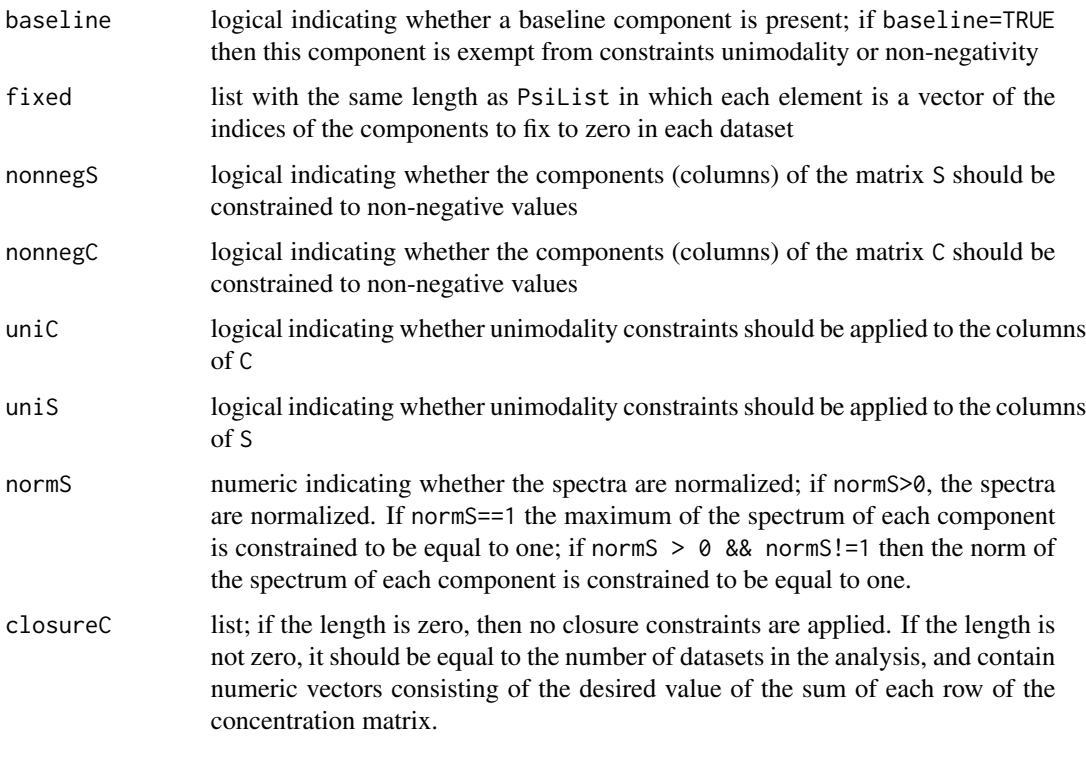

#### Value

A list with components:

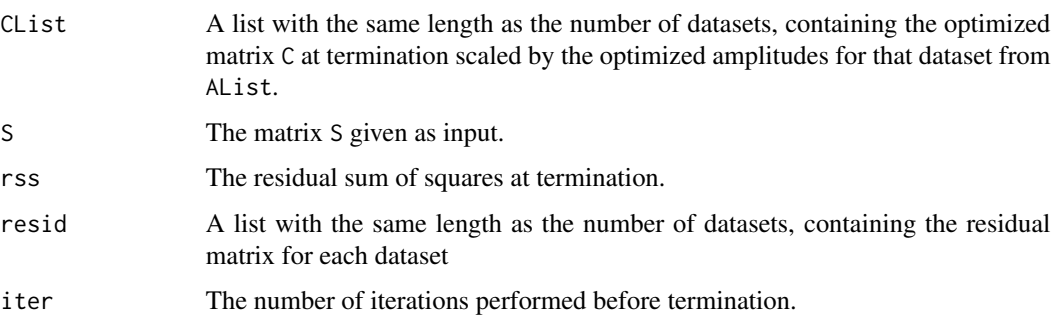

#### Note

This function was used to solve problems described in

van Stokkum IHM, Mullen KM, Mihaleva VV. Global analysis of multiple gas chromatographymass spectrometry (GS/MS) data sets: A method for resolution of co-eluting components with comparison to MCR-ALS. Chemometrics and Intelligent Laboratory Systems 2009; 95(2): 150- 163.

in conjunction with the package TIMP. For the code to reproduce the examples in this paper, see examples\_chemo.zip included in the inst directory of the package source code. .

#### <span id="page-3-0"></span>References

Garrido M, Rius FX, Larrechi MS. Multivariate curve resolution alternating least squares (MCR-ALS) applied to spectroscopic data from monitoring chemical reactions processes. Journal Analytical and Bioanalytical Chemistry 2008; 390:2059-2066.

Jonsson P, Johansson A, Gullberg J, Trygg J, A J, Grung B, Marklund S, Sjostrom M, Antti H, Moritz T. High-throughput data analysis for detecting and identifying differences between samples in GC/MS-based metabolomic analyses. Analytical Chemistry 2005; 77:5635-5642.

Tauler R. Multivariate curve resolution applied to second order data. Chemometrics and Intelligent Laboratory Systems 1995; 30:133-146.

Tauler R, Smilde A, Kowalski B. Selectivity, local rank, three-way data analysis and ambiguity in multivariate curve resolution. Journal of Chemometrics 1995; 9:31-58.

#### See Also

[matchFactor](#page-4-1),[multiex](#page-5-1),[multiex1](#page-5-2), [plotS](#page-6-1)

#### Examples

```
## load 2 matrix datasets into variables d1 and d2
## load starting values for elution profiles
## into variables Cstart1 and Cstart2
## load time labels as x, m/z values as x2
data(multiex)
## starting values for elution profiles
matplot(x,Cstart1,type="l")
matplot(x,Cstart2,type="l",add=TRUE)
## using MCR-ALS, improve estimates for mass spectra S and the two
## matrices of elution profiles
## apply unimodality constraints to the elution profile estimates
## note that the starting estimates for S just contain a dummy matrix
test0 <- als(CList=list(Cstart1,Cstart2),S=matrix(1,nrow=400,ncol=2),
PsiList=list(d1,d2), x=x, x2=x2, uniC=TRUE, normS=0)
## plot the estimated mass spectra
plotS(test0$S,x2)
## the known mass spectra are contained in the variable S
## can compare the matching factor of each estimated spectrum to
## that in S
matchFactor(S[,1],test0$S[,1])
matchFactor(S[,2],test0$S[,2])
## plot the estimated elution profiles
## this shows the relative abundance of the 2nd component is low
matplot(x,test0$CList[[1]],type="l")
matplot(x,test0$CList[[2]],type="l",add=TRUE)
```
<span id="page-4-1"></span><span id="page-4-0"></span>

#### Description

Matching factor functions to describe similarity of two vectors. This function may be useful to match an estimated mass spectrum against mass spectra of known compounds, in order to identify the compound represented by the estimated mass spectrum.

#### Usage

matchFactor(u, s, type="dot")

#### Arguments

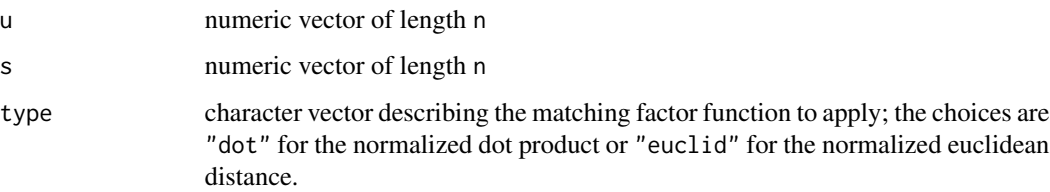

#### Value

numeric between 0 and 1 representing the matching factor; vectors that are more similar have a larger matching factor. Note that if both u and s are all zero, we let the matching factor be 1; if one and only one of u and s are all zero, we let the matching factor be 0.

#### Author(s)

Katharine M. Mullen

#### References

Alfassi ZB. On the normalization of a mass spectrum for comparison of two spectra. Journal of the American Society for Mass Spectrometry 2004; 15:385-387.

Stein SE, Scott DR. Optimization and testing of mass spectral library search algorithms for compound identication. Journal of the American Society for Mass Spectrometry 1994; 5:859-866.

#### See Also

[als](#page-1-1)

<span id="page-5-1"></span><span id="page-5-0"></span>

#### Description

Data inspired by GC mass spectrometry experiments.

#### Usage

```
data("multiex")
```
#### Format

d1 and d2 are matrices of dimension 80 by 400 representing time and m/z resolved data.

x and x2 represent the 80 times and 400 m/z values represented by the data, respectively.

Cstart1 and Cstart2 are matrices of dimension 80 by 2, representing starting values for elution profiles.

S represents mass spectra known to be represented in the data, as a 400 by 2 matrix.

#### Examples

```
data("multiex")
## mass spectra in the data
plotS(S,x2)
## starting values for elution profiles
matplot(x,Cstart1,type="l")
matplot(x,Cstart2,type="l",add=TRUE)
```
<span id="page-5-2"></span>multiex1 *Data inspired by GC mass spectrometry experiments*

#### Description

Data inspired by GC mass spectrometry experiments.

#### Usage

data("multiex1")

<span id="page-6-0"></span>plotS and the set of the set of the set of the set of the set of the set of the set of the set of the set of the set of the set of the set of the set of the set of the set of the set of the set of the set of the set of the

#### Format

PsiList is a list of 15 matrices of dimension 81 by 165, each representing time and m/z resolved data.

WList is a list of 15 matrices of dimension 81 by 165, in which each point is a weight to be applied to a given data point.

xm and xm2 represent the 81 times and 165 m/z values represented by each dataset in PsiList, respectively.

AList is a list of length 15, the elements of which represent estimates for the amplitude of each component in each of the 15 datasets.

C1 is a 81 by 2 matrix representing a starting value for the shape of the elution profiles.

Sm represents mass spectra known to be represented in the data, as a 165 by 2 matrix.

#### See Also

[als](#page-1-1)

#### Examples

```
data("multiex1")
## mass spectra in the data
plotS(Sm,xm2)
```
<span id="page-6-1"></span>

plotS *Plots a matrix representing mass spectra*

#### Description

For each column in a matrix representing mass spectra, generates a sub-plot

#### Usage

```
plotS(S, x2, out="", filename=paste("S.", out, sep = ""),
col=vector(),cex=1, lab="",cex.lab=1)
```
#### **Arguments**

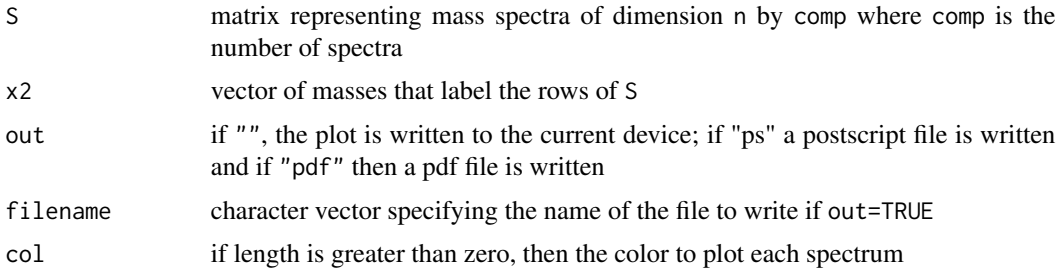

<span id="page-7-0"></span>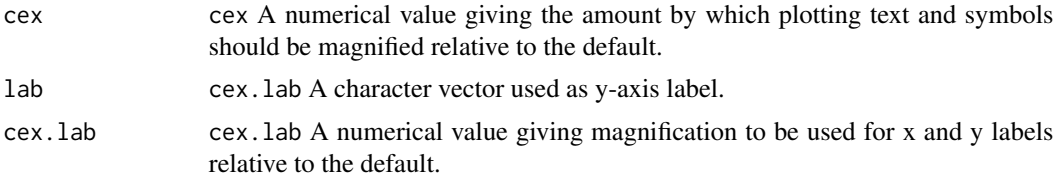

#### Author(s)

Katharine M. Mullen

#### See Also

[als](#page-1-1)

#### Examples

## load example mass spectra S and vector of m/z values x2 data(multiex)

plotS(S,x2)

# <span id="page-8-0"></span>Index

∗Topic datasets multiex, [6](#page-5-0) multiex1, [6](#page-5-0) ∗Topic hplot matchFactor, [5](#page-4-0) plotS, [7](#page-6-0) ∗Topic optimize als, [2](#page-1-0) AList *(*multiex1*)*, [6](#page-5-0) als, [2,](#page-1-0) *[5](#page-4-0)*, *[7,](#page-6-0) [8](#page-7-0)* C1 *(*multiex1*)*, [6](#page-5-0) Cstart1 *(*multiex*)*, [6](#page-5-0) Cstart2 *(*multiex*)*, [6](#page-5-0) d1 *(*multiex*)*, [6](#page-5-0) d2 *(*multiex*)*, [6](#page-5-0) matchFactor, *[4](#page-3-0)*, [5](#page-4-0) multiex, *[4](#page-3-0)*, [6](#page-5-0) multiex1, *[4](#page-3-0)*, [6](#page-5-0) plotS, *[4](#page-3-0)*, [7](#page-6-0) PsiList *(*multiex1*)*, [6](#page-5-0) S *(*multiex*)*, [6](#page-5-0) Sm *(*multiex1*)*, [6](#page-5-0) WList *(*multiex1*)*, [6](#page-5-0) x *(*multiex*)*, [6](#page-5-0) x2 *(*multiex*)*, [6](#page-5-0) xm *(*multiex1*)*, [6](#page-5-0) xm2 *(*multiex1*)*, [6](#page-5-0)